## **Digital Design Using Digilent FPGA Boards**  -- **Verilog / Active-HDL** Edition

## **Table of Contents**

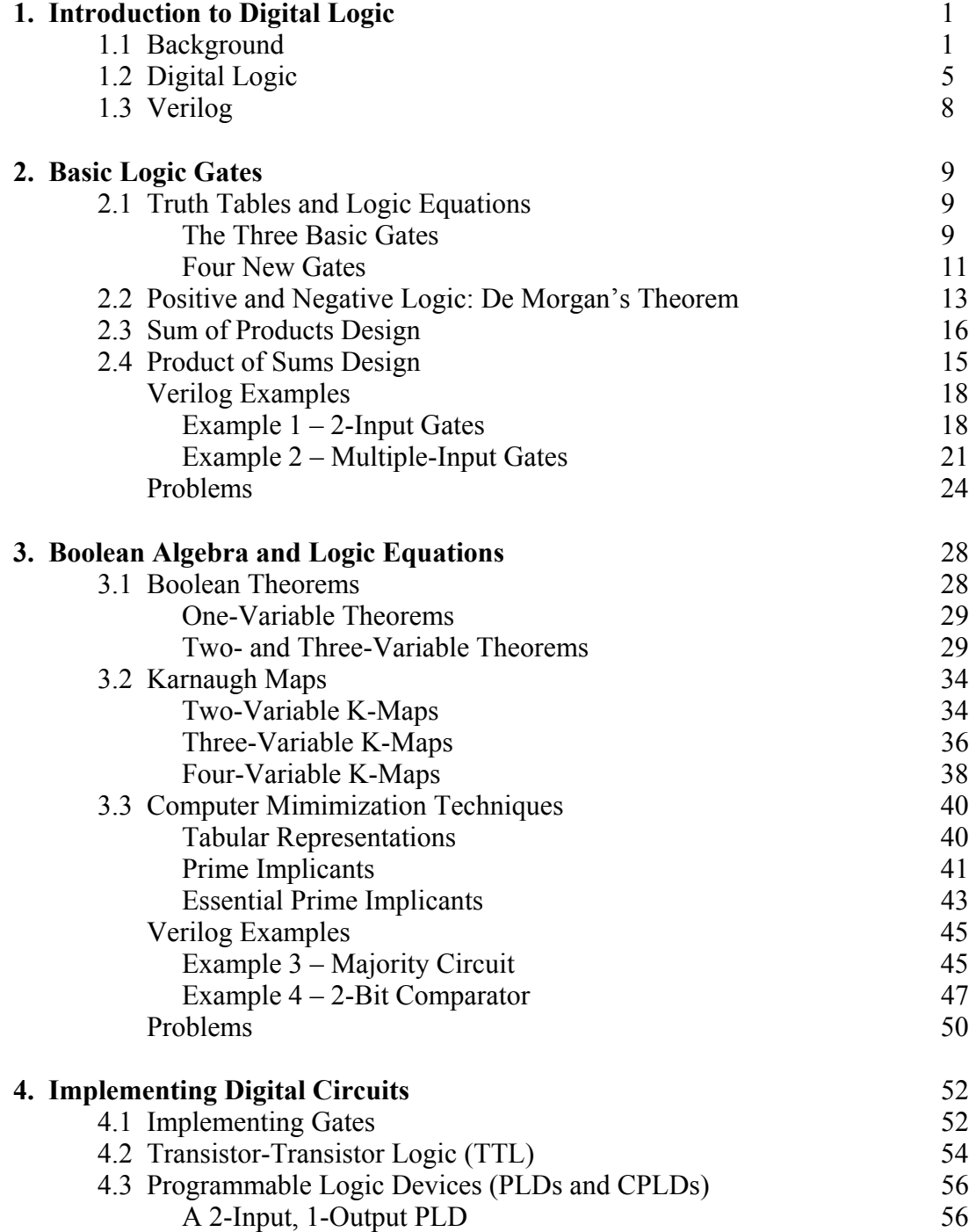

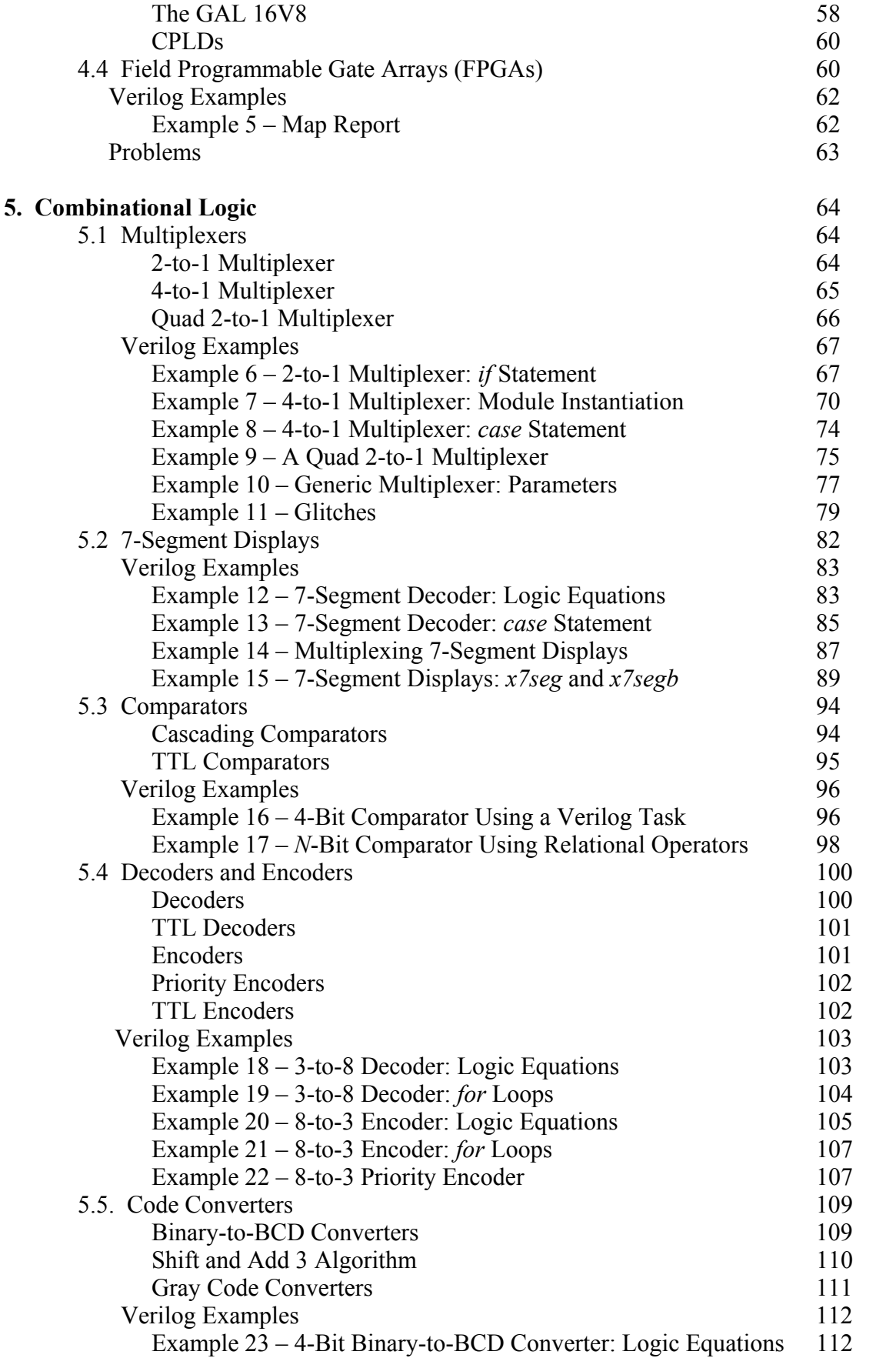

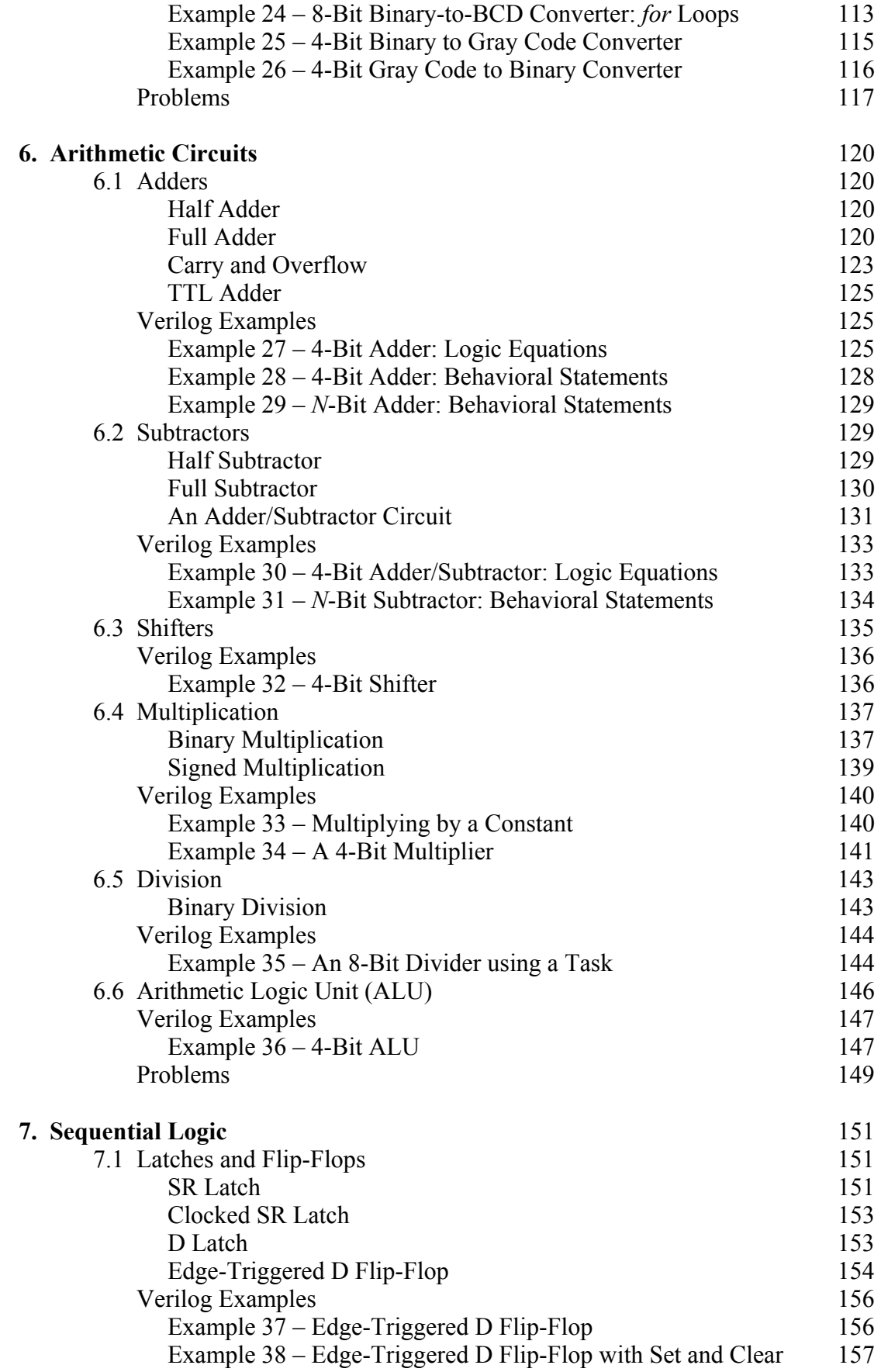

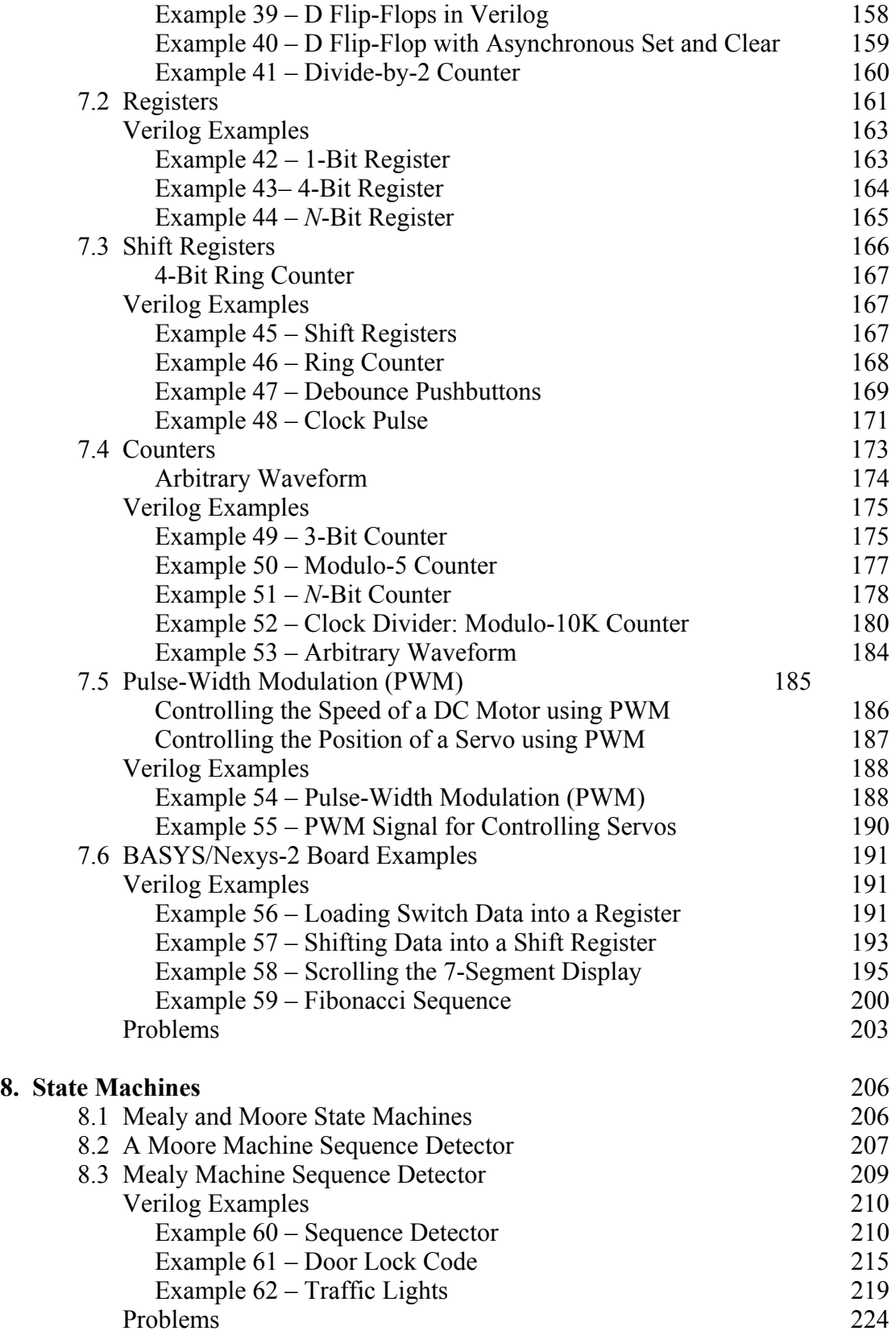

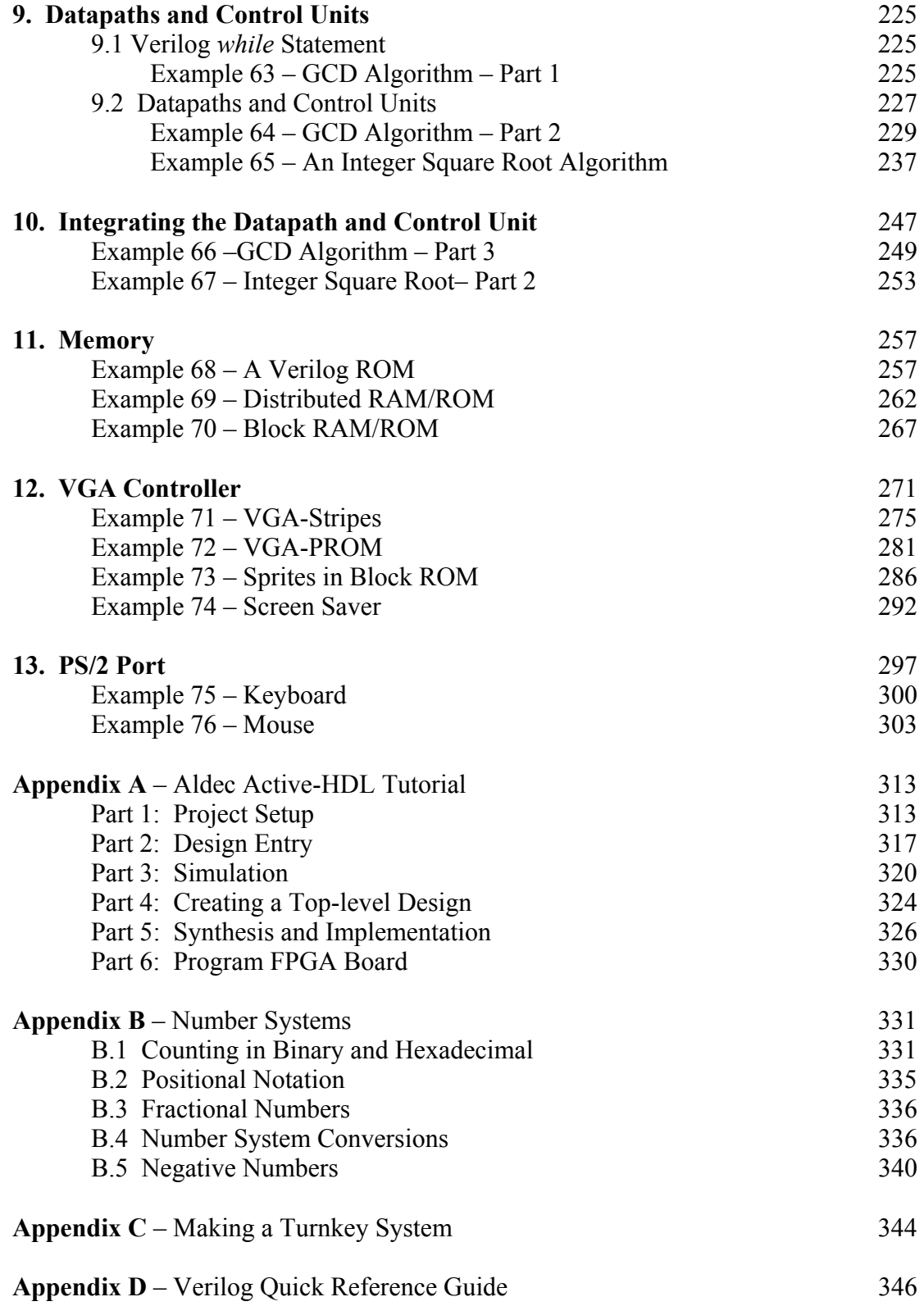